MA-X/MA-S/MA-E/IP-K Developers' WiKi - https://ma-tech.centurysys.jp/

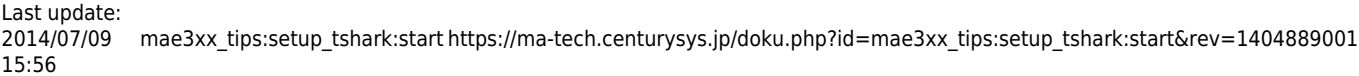

From:

<https://ma-tech.centurysys.jp/> - **MA-X/MA-S/MA-E/IP-K Developers' WiKi**

Permanent link:

**[https://ma-tech.centurysys.jp/doku.php?id=mae3xx\\_tips:setup\\_tshark:start&rev=1404889001](https://ma-tech.centurysys.jp/doku.php?id=mae3xx_tips:setup_tshark:start&rev=1404889001)**

Last update: **2014/07/09 15:56**